### **IMPLEMENTASI LOAD BALANCING DENGAN METODE PCC** (PER CONNECTION CLASSIFIER) DAN BACKUP FAILOVER

**SKRIPSI** 

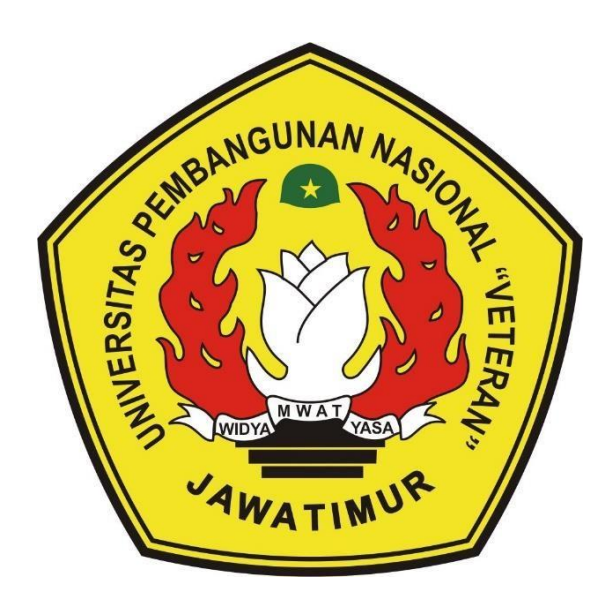

### Oleh : **ACHMAD RIZKY FATUR ROCHMAN**

19081010035

PROGRAM STUDI INFORMATIKA **FAKULTAS ILMU KOMPUTER** UNIVERSITAS PEMBANGUNAN NASIONAL "VETERAN" **JAWA TIMUR** 2023

### **LEMBAR PENGESAHAN**

#### **SKRIPSI**

<span id="page-1-0"></span>Judul :IMPLEMENTASI LOAD BALANCING DENGAN METODE PCC (PER CONNECTION CLASSIFIER) DAN BACKUP FAILOVER Oleh : ACHMAD RIZKY FATUR ROCHMAN

NPM : 19081010035

Telah Diseminarkan Dalam Ujian Skripsi Pada:

Hari Kamis, Tanggal 25 Mei 2023

Mengetahui

 $\mathbf{1}$ .

**Dosen Pembimbing** 

L. Henni Endah W., S.T., M.Kom. NIP. 19780922 2021212 005

Mohammad Idhom.SP:S.Kom.M.T NIP. 19830310 2021211 006

**Dosen Penguji** 

Achmad Junaidi, S.Kom, M.Kom NIP. 37811 04 0199 1

 $\overline{2}$ 

Andreas Nugroho S., S.Kom., M.Kom.

NPT. 211199 00 412271

Menyetujui

Dekan Fakulta, Amu Komputer

Dr. Ir. Noviring Hendrasarie, M.T. NPT: 19681126 199403 2 001

tty Tri A., S. A., M. Kom.<br>NIP: 19820211 2021212 005 Fetty Tri A., S

Koordinator Program Studi Inform

# SURAT PERNYATAAN ORISINALITAS

<span id="page-2-0"></span>Saya, mahasiswa Program Studi Informatika Fakultas Ilmu Komputer UPN "Veteran" Jawa Timur, yang bertan datangan di bawah ini :

Nama: Achmad Rizky Fatur Rochman

NPM : 19081010035

Menyatakan bahwa judul skripsi yang saya ajukan dan kerjakan yang berjudul :

#### "Implementasi Load Balancing Dengan Metode PCC (Per Connection Classifier) Dan Backup Failover

Bukan merupakan plagiat dari skripsi/tugas akhir/penelitian orang lain dan juga bukan merupakan produk dan atau software yang saya beli dari pihak lain. Saya juga menyatakan bahwa skripsi ini adalah pekerjaan saya sendiri, kecuali yang dinyatakan dalam daftar pustaka dan tidak pernah diajukan untuk syarat memperoleh gelar di UPN "Veteran" Jawa Timur maupun di institusi pendidikan lain.

Jika ternyata di kemudia hari pernyataan ini terbukti tidak benar, maka saya siap menerima segala konsekuensinya.

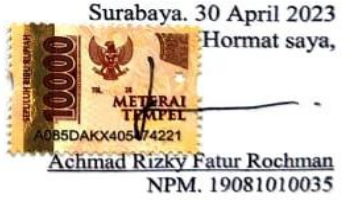

**Implementasi** *Load Balancing* **Dengan Metode PCC (***Per Connection Classifier***) Dan**  *Backup Failover*

**Nama Mahasiswa : Achmad Rizky FaturRochman NPM : 19081010035 Program Studi : Informatika Dosen Pembimbing : Henni Endah Wahanani, S.T., M.Kom Achmad Junaidi, S.Kom, M.Kom**

#### **Abstrak**

<span id="page-3-0"></span>Selain harus memperhitungkan faktor kegagalan sistem, keamanan skalabilitas, *network* yang baik juga memperhitungkan kualitas atau jaminan terhadap layanan yang diberikan pada *user* atau *Client*, jaringan tidak hanya harus 100% *connected* tapi harus juga 100% *guaranted*. Salah satu solusi praktis dan tepat yang dapat diterapkan untuk mengatasi permasalahan diatas adalah dengan melakukan pendistribusian beban kerja (*Load Balancing*). *Load Balancing* dengan *Peer Connection Clasifier* (PCC) merupakan salah satu metode yang dapat digunakan pada *Load Balancing*, dengan PCC dapat digunakan untuk mengelompokan trafik koneksi yang melalui *router* menjadi beberapa kelompok, sehingga *router* akan mengetahui jalur *gateway* yang dilewati diawal trafik koneksi dan pada paket-paket selanjutnya yang masih berkaitan dengan koneksi awalnya akan dilewatkan pada jalur *gateway* yang sama juga. Metode PCC ini cukup efektif untuk membagi beban secara merata, dibuktikan dengan *load testing* menggunakan Jmeter 1000 *user* yang ditangani dua ISP mendapatkan rata-rata nilai *error* 2,64%, sedangkan tanpa adanya metode PCC dengan satu ISP mendapatkan rata-rata nilai *error* 24,80% dengan jumlah *user* yang sama.

*Kata kunci: Load Balance, PCC, Fail Over.*

### **KATA PENGANTAR**

<span id="page-4-0"></span>Puji syukur kehadirat Allah SWT, yang telah memberikan kesabaran dan kekuatan, rahmat serta hidayah-nya karena atas izin dan keridhoannya, penulis mampu berfikir dan menyelesaikan skripsi dengan judul :

### **"Implementasi** *Load Balancing* **Dengan Metode PCC (***Per Connection Classifier***) Dan** *Backup Failover***"**

Banyak dukungan maupun bantuan yang penulis terima selama proses pelaksanaan penelitian skripsi ini, membuat penulis mudah dalam mengerjakan penelitian ini. Diharapkan dengan adanya penyusunan skripsi ini, dapat menambah ilmu serta wawasan baru bagi yang membaca.

<span id="page-4-1"></span>Penulis menyadari masih terdapat banyak kekurangan pada laporan penelitian skripsi ini, oleh karena itu, penulis menerima segala bentuk kritik, saran, dan masukkan dari semua pihak yang bertujuan membangun penelitian ini menjadi lebih baik dan sempurna.

> Surabaya. 30 April 2023 Penulis,

Achmad Rizky Fatur Rochman NPM. 19081010035

### **UCAPAN TERIMA KASIH**

Dengan izin dan ridho Allah SWT penelitian dan laporan ini berhasil terselesaikan. Selain itu dengan segala hormat, ucapan terimakasih yang sebesar-besarnya diucapkan kepada seluruh pihak terkait yang telah membantu atas selesainya laporan skripsi ini. Secara khusu penulis ingin menyampaikan ucapan terimakasih yang sebesarbesarnya kepada semua pihak yang telah membantu.

Pada Kesempatan ini penulis menyampaikan rasa terimakasih yang sebesar besarnya kepada :

- 1. Allah SWT yang telah memberikan kekuatan rahmat, serta hidayah kepada penulis, hingga menyelesaikan skripsi ini sampai selesai.
- 2. Ayah dan Ibu yang telah memberikan dukungan secara materi dan non-materi sehingga penulis dapat menyelesaikan perkuliahan dari awal hingga akhir dengan baik.
- 3. Bapak Prof. Dr. Ir. Akhmad Fauzi, MMT selaku Rektor Universitas Pembangunan Nasional "Veteran" Jawa Timur.
- 4. Ibu Dr. Novirina Hendrasarie, S.T, M.T. selaku Dekan Fakultas Ilmu Komputer Universitas Pembangunan Nasional "Veteran" Jawa Timur.
- 5. Ibu Fetty Tri Anggraeny, S.Kom, M.Kom. selaku Koordinator Program Studi Informatika Fakultas Ilmu Komputer Universitas Pembangunan Nasional "Veteran" Jawa Timur
- 6. Bapak Dr. Basuki Rahmat, S.Si, M.T. selaku dosen wali saya yang telah membantu saya dalam perwalian yang saya alami sejak semester satu hingga semester sembilan ini.
- 7. Ibu Henni Endah Wahanani, S.T., M.Kom selaku dosen pembimbing pertama saya yang sangat membantu dan memberikan arahan sehingga saya dapat menyelesaikan tugas akhir skripsi ini dengan baik.
- 8. Bapak Achmad Junaidi, S.Kom, M.Kom selaku dosen pembimbing kedua saya yang telah membimbing saya dalam melakukan penulisan tugas akhir ini dengan maksimal.
- 9. Seluruh Dosen Program Studi Informatika Fakultas Ilmu Komputer Universitas Pembangunan Nasional "Veteran" Jawa Timur yang telah memberikan ilmu yang bermanfaat selama perkuliahan.
- 10. Seluruh teman teman pengurus HIMATIFA UPN "Veteran" Jawa Timur periode 2020/2021, periode 2021/2022, dan periode 2022/2023 yang telah menemani saya berproses dalam meningkatkan ilmu softskill saya selama perkuliahan.
- 11. Nona pemilik NPM 21081010215 yang menemani dan memberikan semangat serta dukungan saya saat ujian skripsi, revisi, hingga akhir.
- 12. Alfinas Agung, Aan Evian, Nico Natanael, Alfyando selaku teman dekat saya yang menemani mengerjakan skripsi saya.
- 13. Seluruh teman kelompok PKL saya yang telah membantu saya menyelesaikan PKL hingga selesai.
- 14. Noor Ravi, Dede Iksan, Risda Rosdiana, Farra Wardah, dan seluruh teman angkatan 2019 yang belum saya ucapkan, yang selalu menemani berjuang sejak memasuki perkuliahan.
- 15. Sofir yang menemani saya bermain game dikala pengerjaan skripsi.
- 16. Semua pihak yang penulis tidak sebutkan satu persatu.

Semoga Allah Subhanahu Wa Ta'ala memberikan balasan yang berlipat ganda atas kebaikan yang telah diberikan

> Surabaya. 30 April 2023 Penulis,

Achmad Rizky Fatur Rochman NPM. 19081010035

### **DAFTAR ISI**

<span id="page-7-0"></span>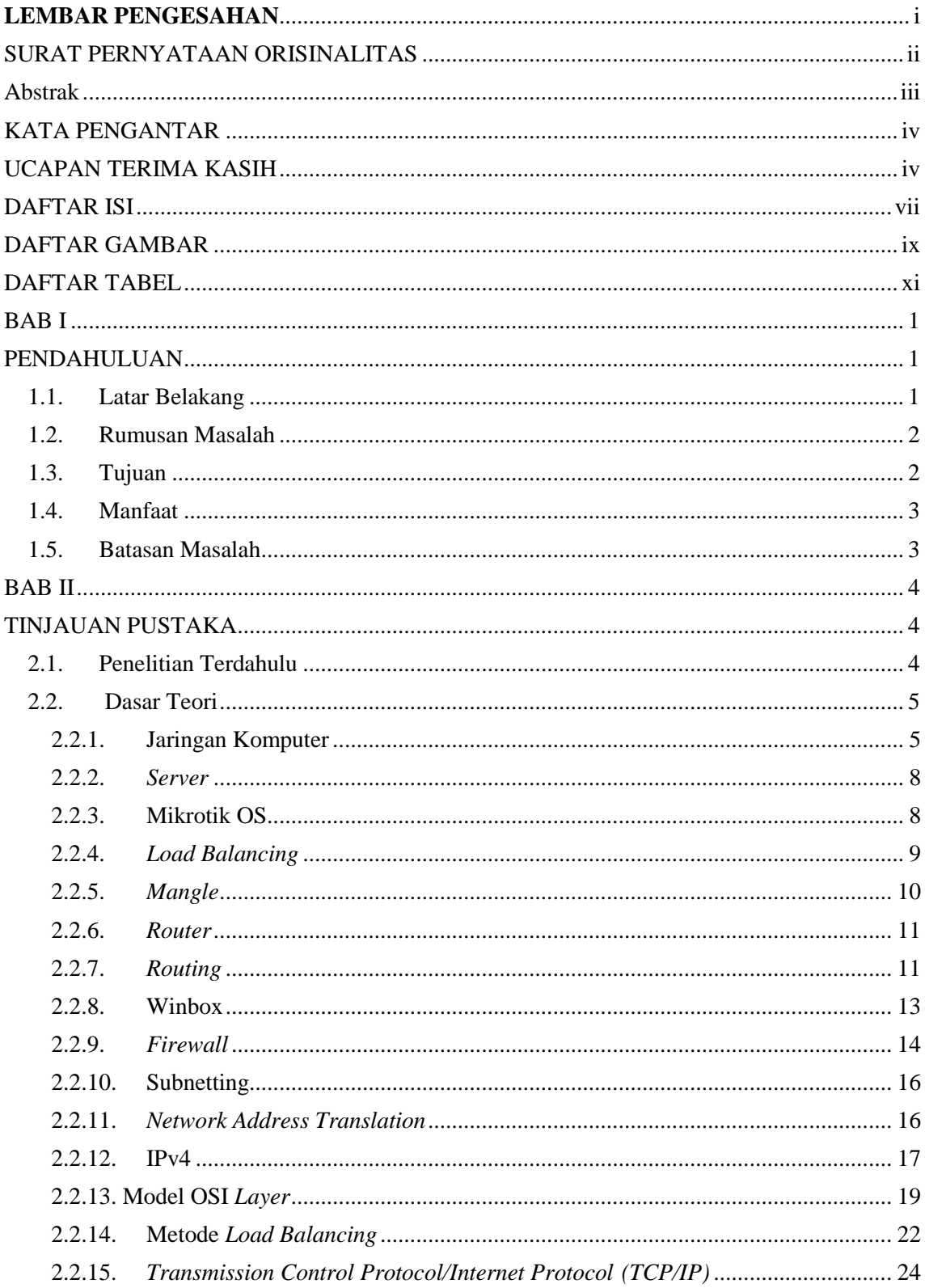

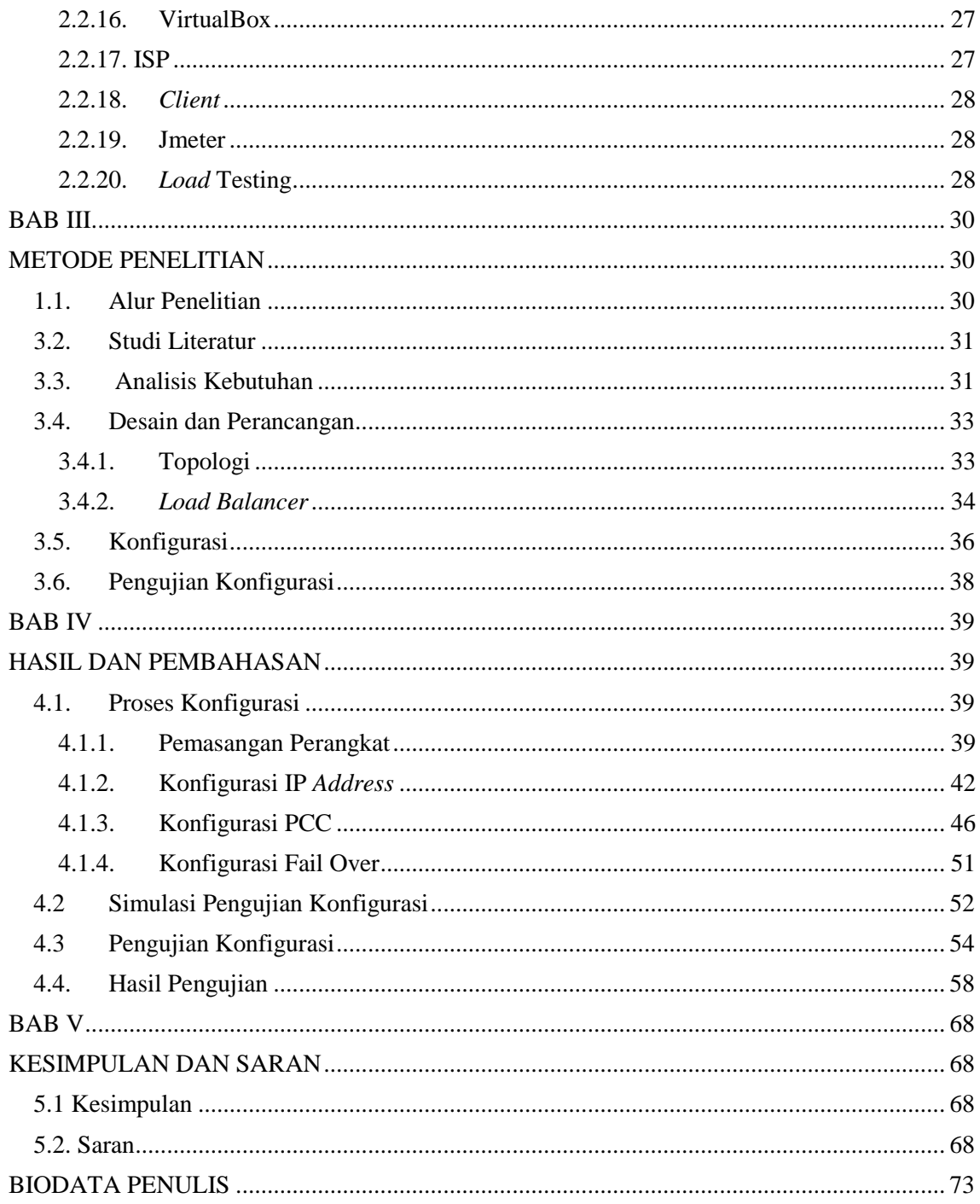

# **DAFTAR GAMBAR**

<span id="page-9-0"></span>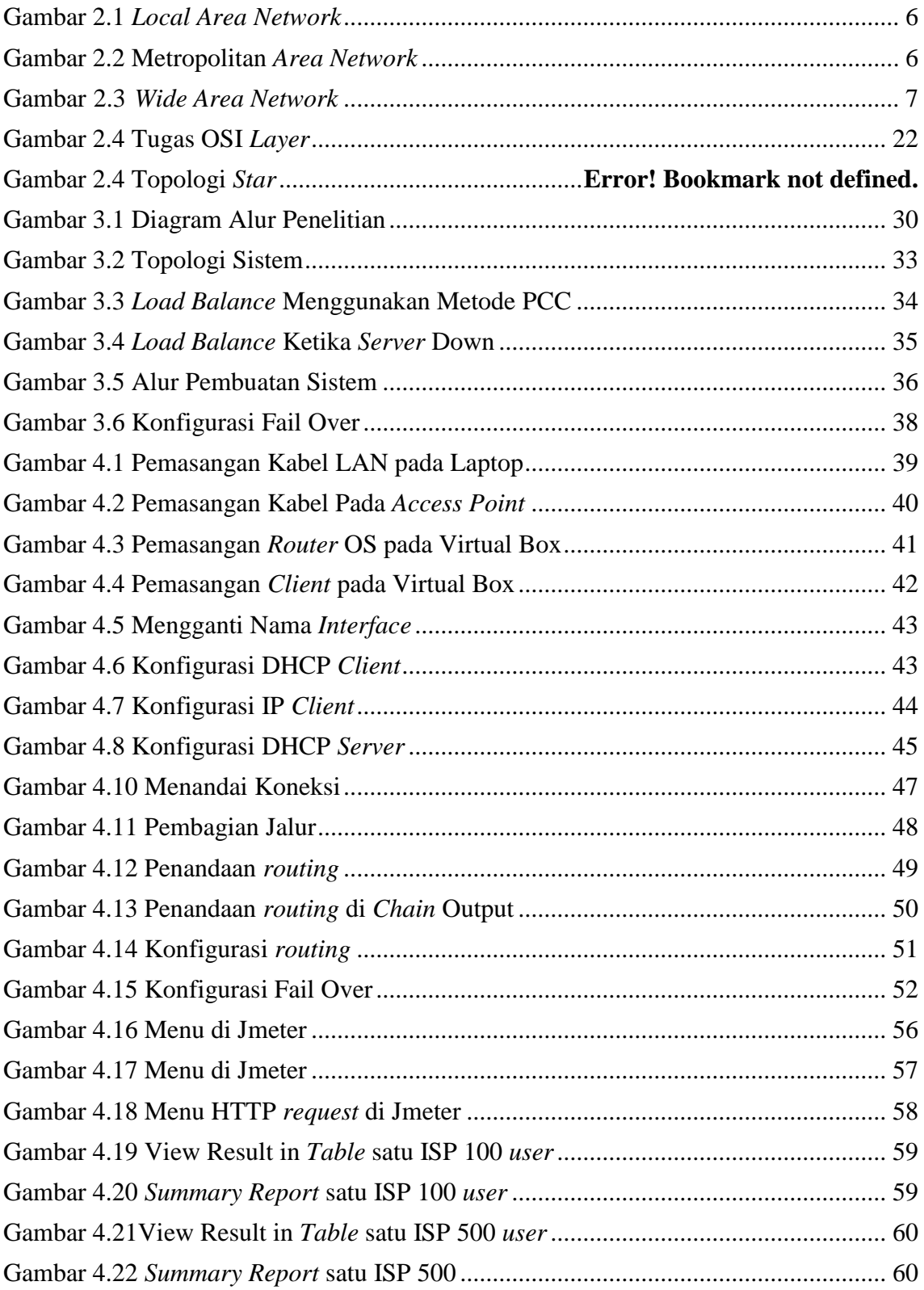

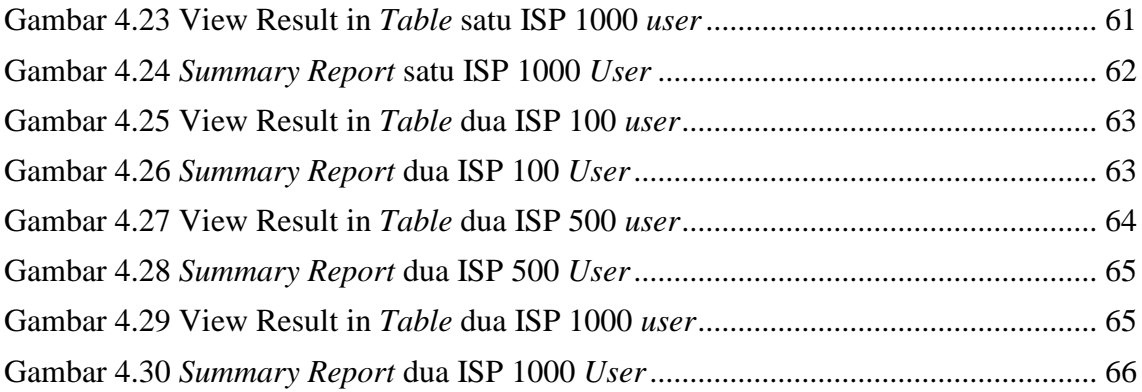

# **DAFTAR TABEL**

<span id="page-11-0"></span>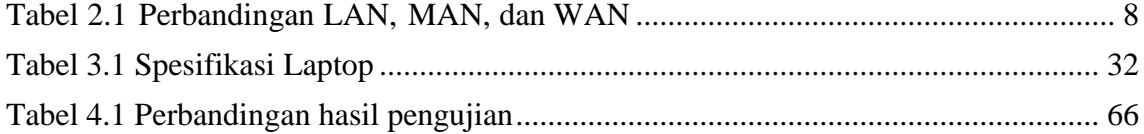